## **Instructions on Editing Online Syllabus and Self-assessment**

### **by Teaching Services Section**

Nov , 2022

#### Step 1: YZU Homepage (https://www.yzu.edu.tw/index.php/en-us/)  $\rightarrow$  Click on "Portal"

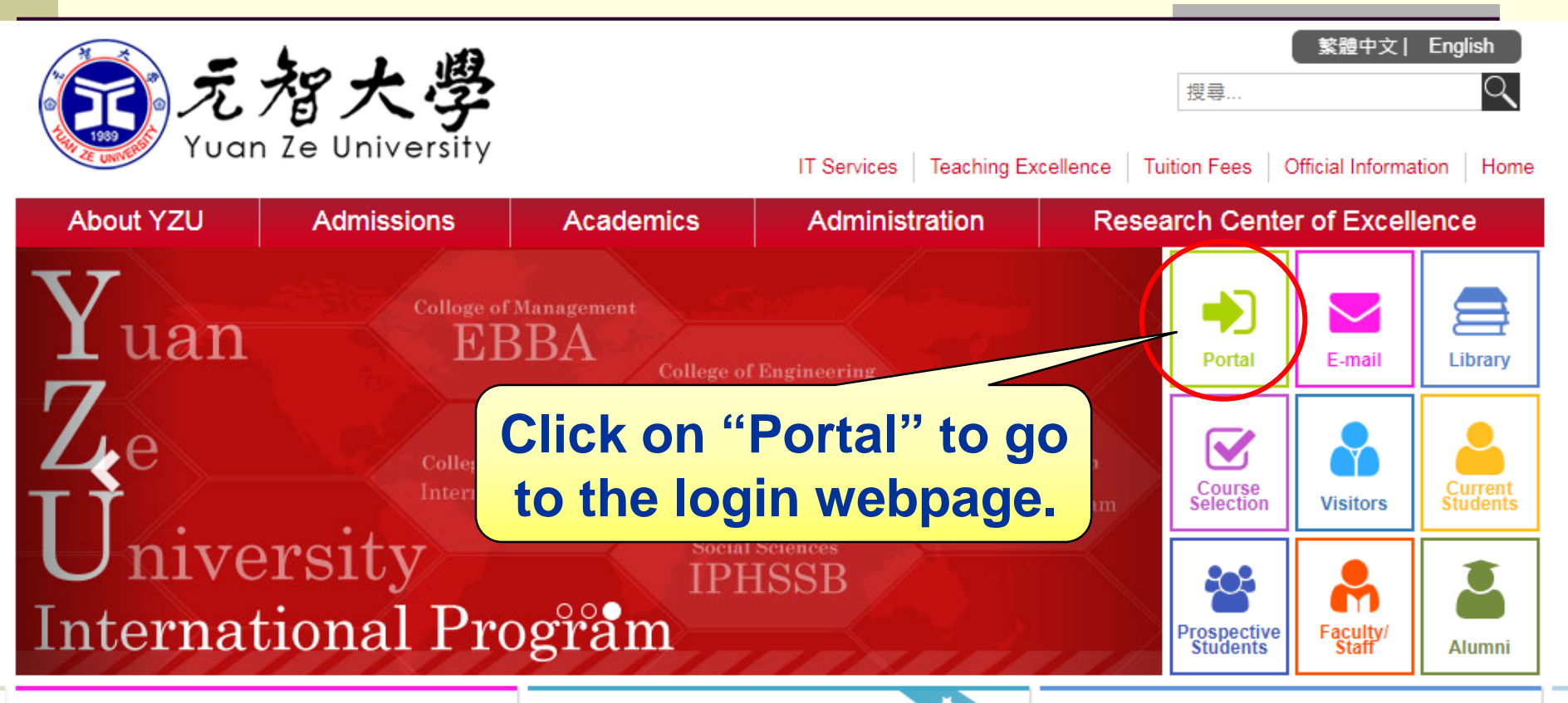

#### Message

#### 1062停修規定、申請時間及流程說明 Co urse Withdrawal Announcement

教務處公告 (106)元智教內字第0031號 107.05. 02 主旨: 1062停修規定、申請時間及流程說 明。 說明: 一、停修規定 ( 依據103/4/9, 102 學年度第6次教務會議)及申請時間: (一)申 ## # # + 107/05/08 / 星期二 ) 由年12 · 00 ~ 1

#### **Headlines**

YZU holds Parents Day over one thou sand people are present

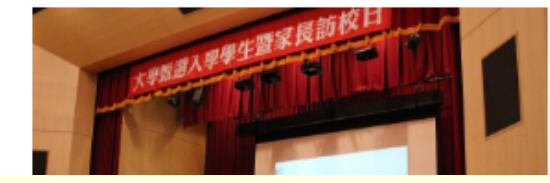

**YZTUBE** 

**Introduction Video** 

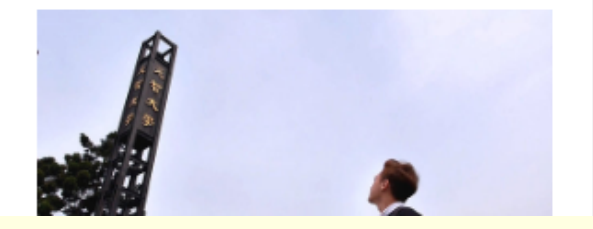

### **Step 2: Enter your email's account number and password to login to YZU Portal**

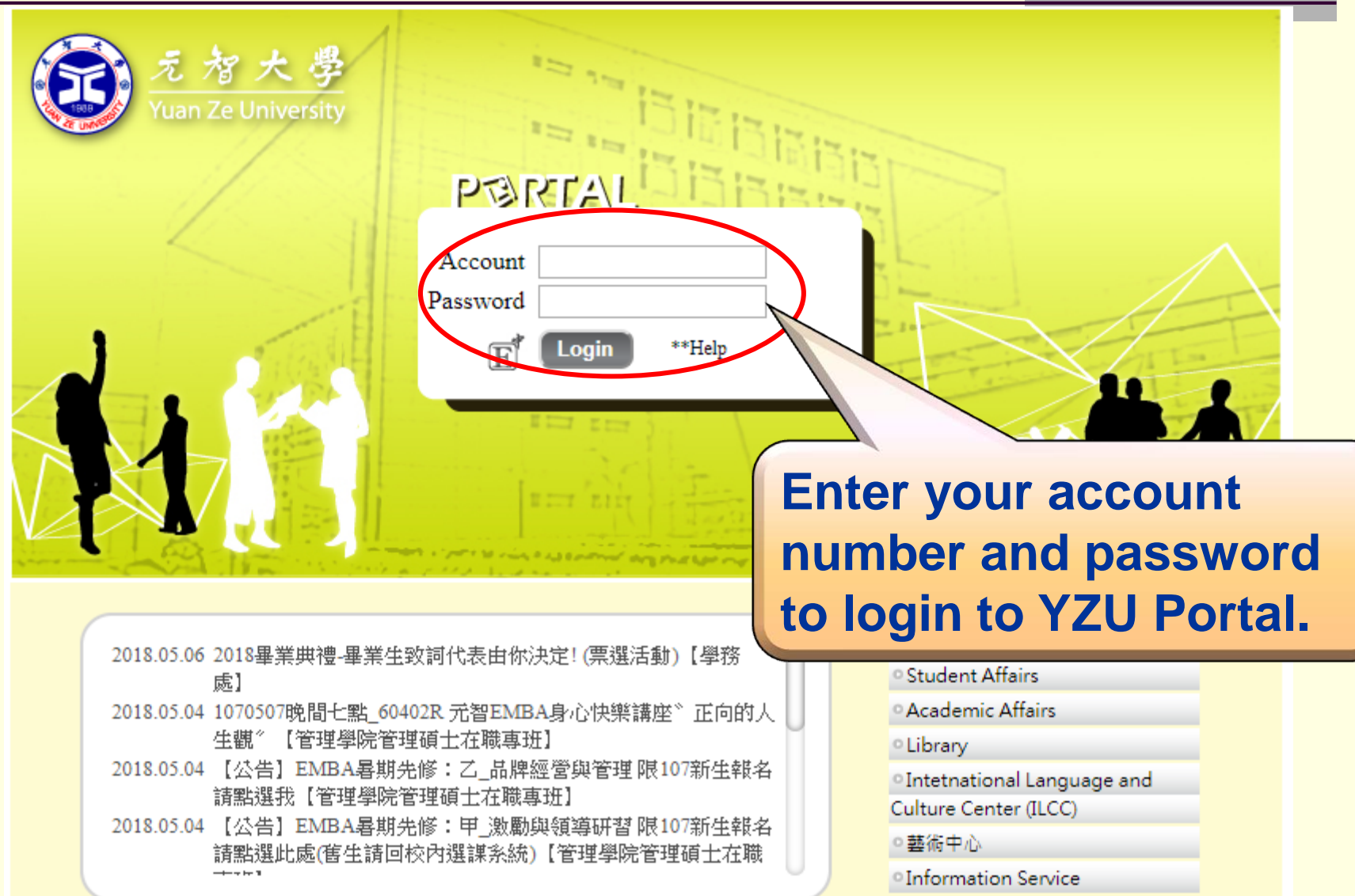

### **Step 3**:**Click on "Teaching Archives"**

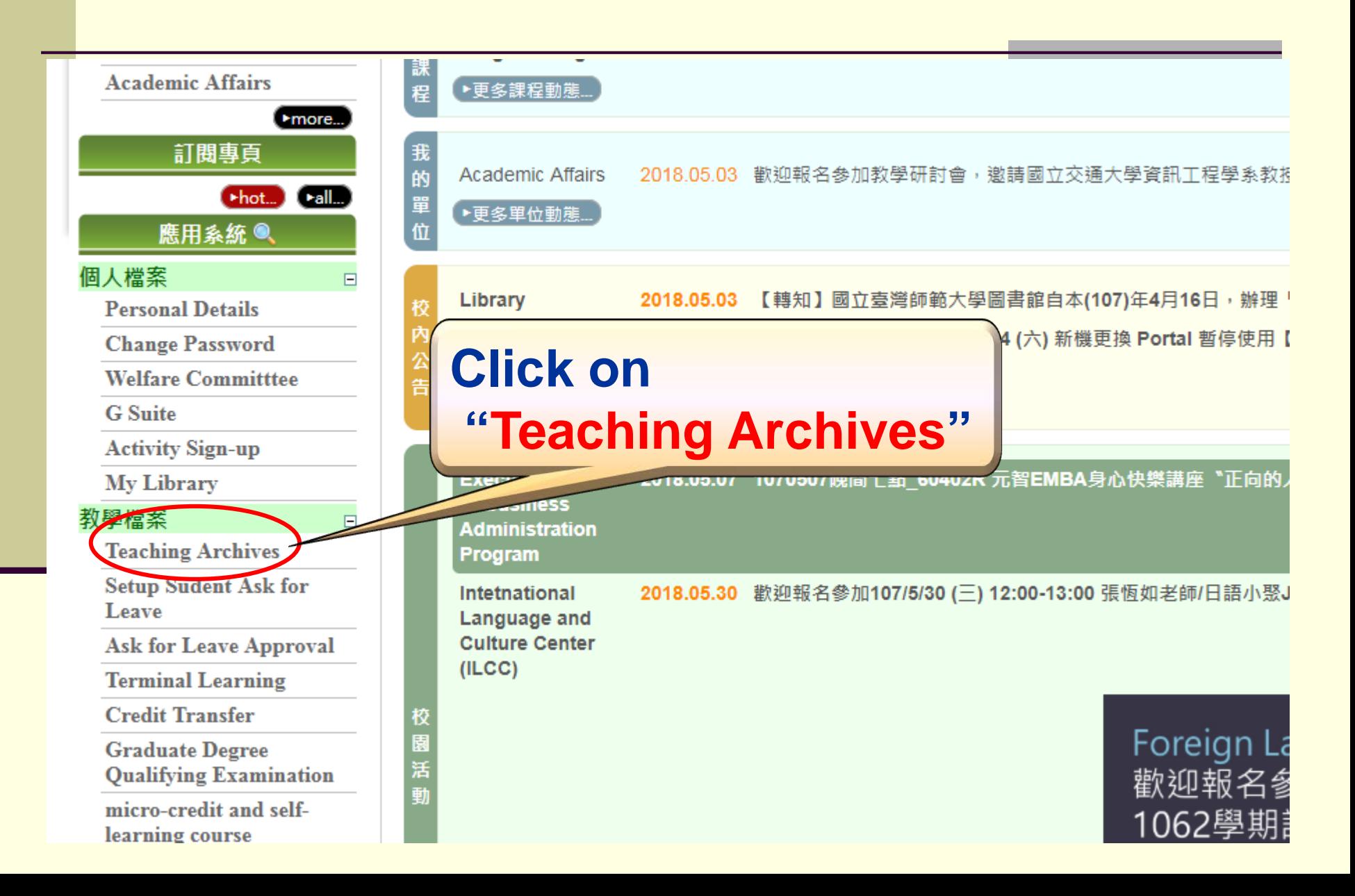

## **Step 4: Click on the 1112 course to carry** out editing its online teaching plan

#### 我的專頁

**Teaching Archives** 

**nduction** to Industrial ineering damental Computer  $\mathrm{ramming}(\mathbf{I})$ artment of Industrial

ineering and agement

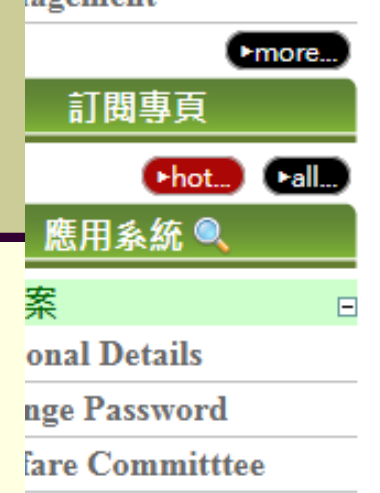

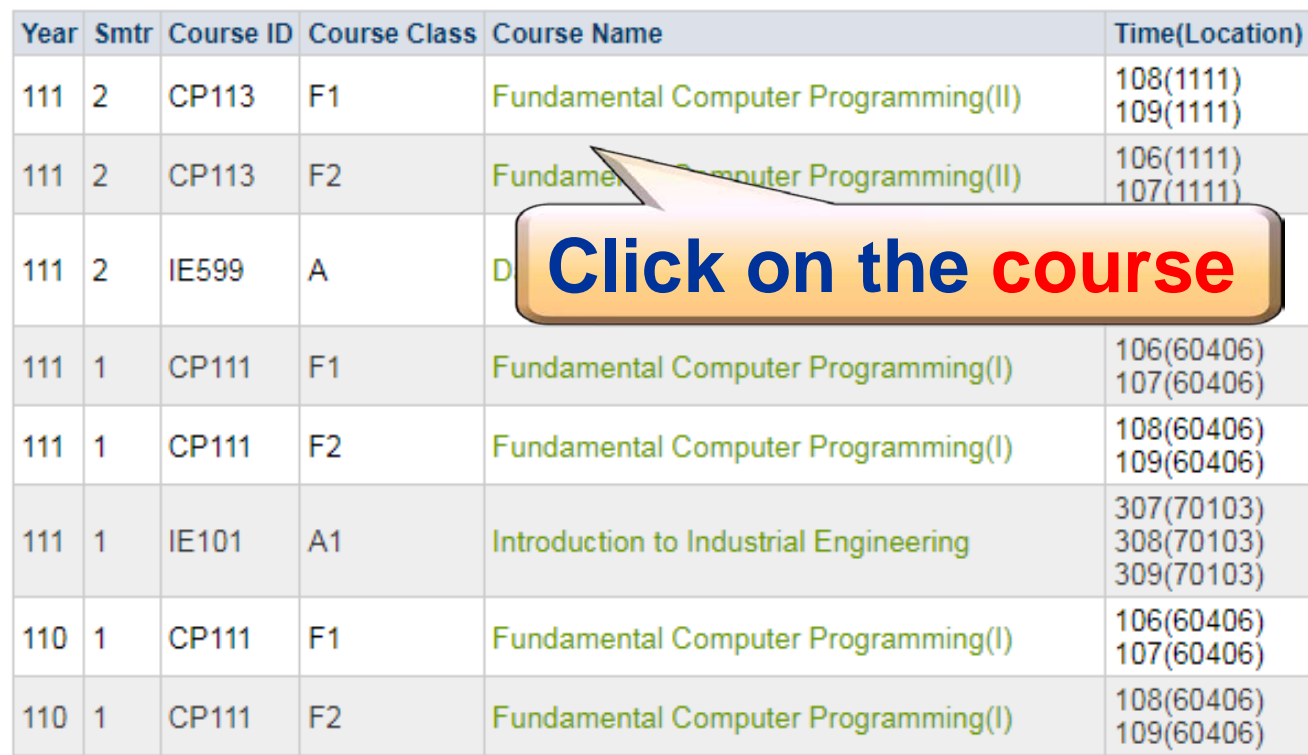

### **Step 5**:**Click on "Syllabus"**

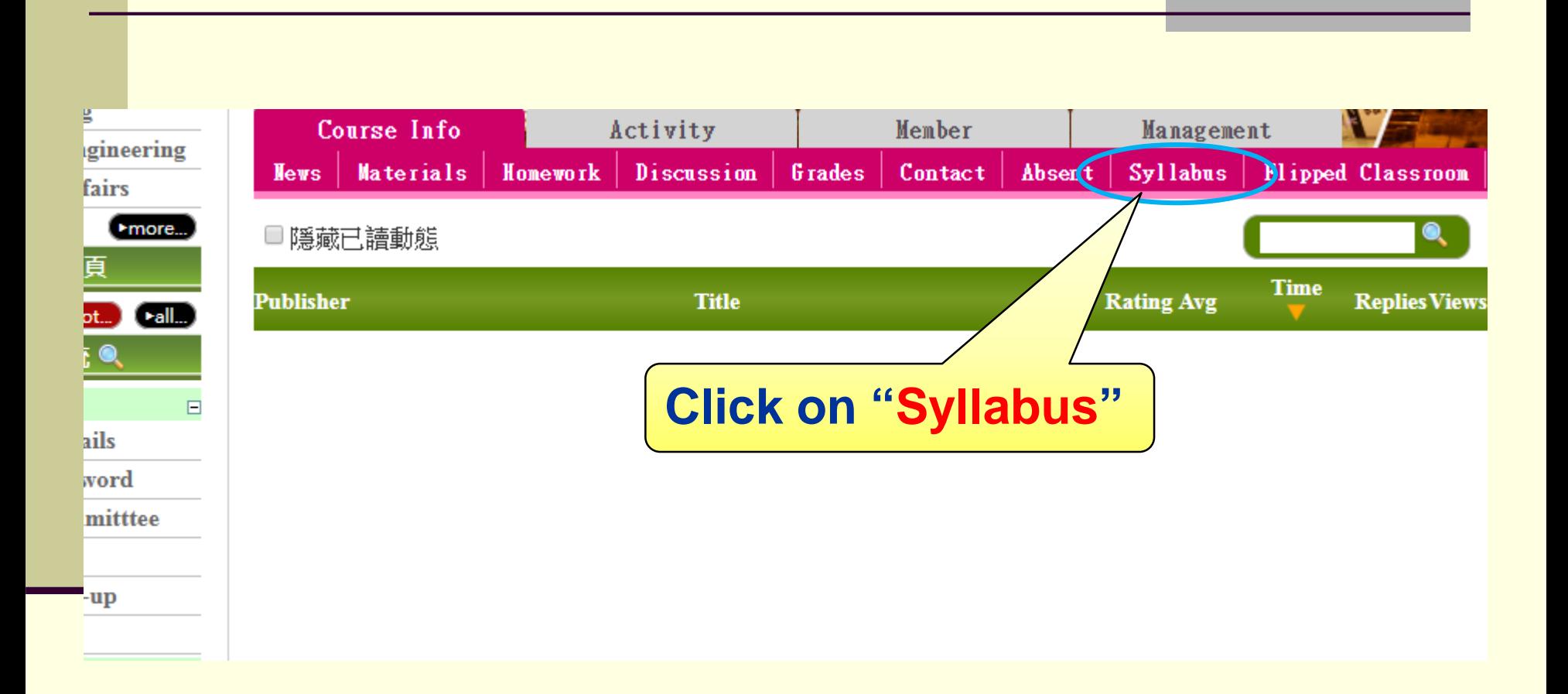

## **Step 6**: **Click on "Edit Teaching Plan"**

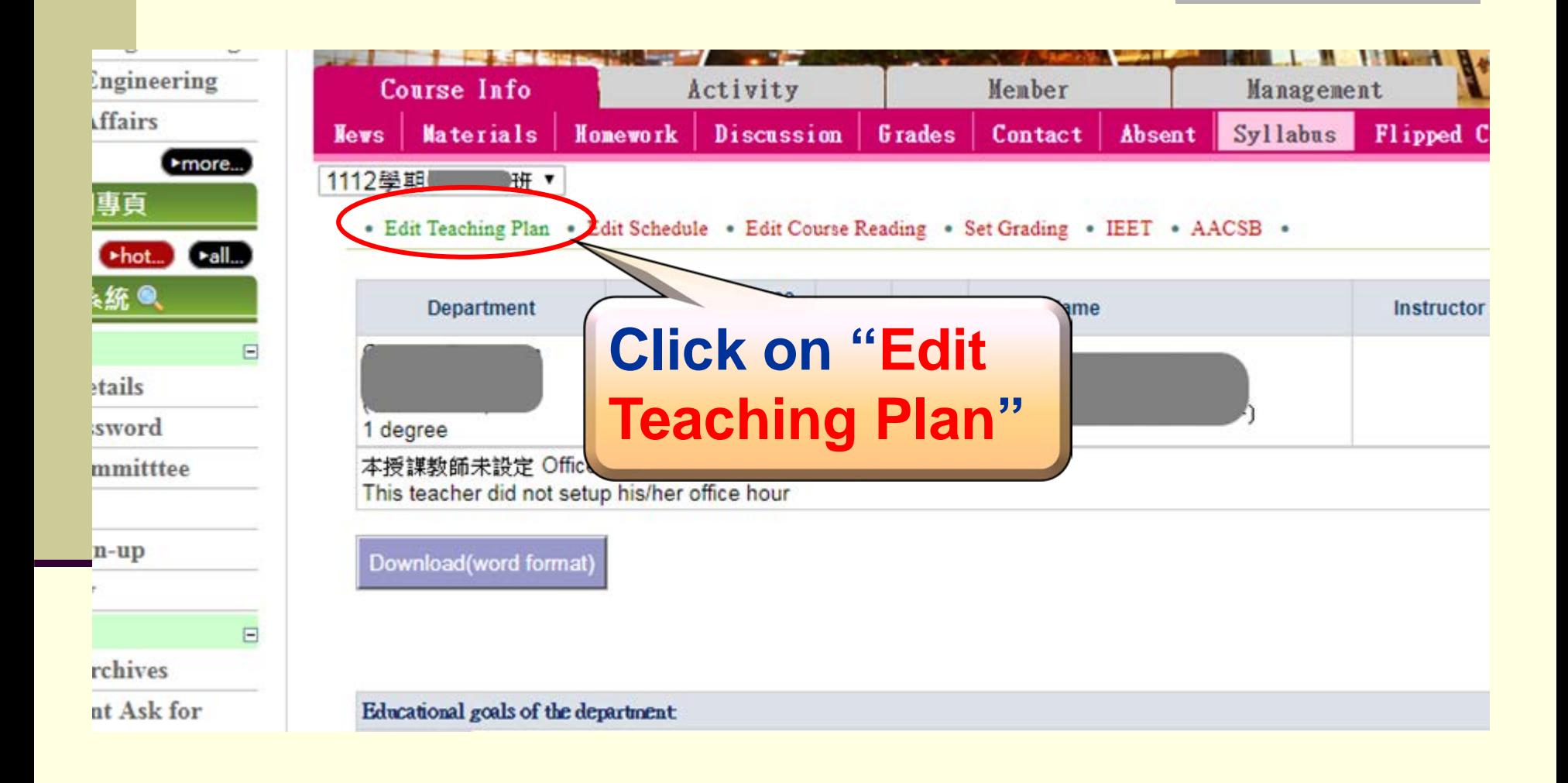

## **Step 7: Added "Teaching characteristics"**

Cancel

**Load Previous Course Outline** 

Load Previous Course Detai

**Upload Personal Syllabus File** 

#### [Teaching characteristics] (Completion Instructions)

In order to cooperate with the Ministry of Education's Higher Education Program and to establish the characteristics of the teaching innovation of our school, please identify the following appropriate teaching methods for this course. Notes that all courses should be identified no matter there are any grants or finical supports for this course or not.

 $\bigcirc$  This course has the following innovative teaching characteristics (multiple choice if apply)

- Case Method course
- Problem-based learning (PBL) course
- Entrepreneurship related courses
- $\Box$  Innovative/creative thinking course
- Maker course
- Massive Open Online Courses (MOOCs) course
- Flipped classroom course

**Added "Teaching characteristics", Please refer to (Completion Instructions)** 

- $\Box$  Topic-oriented practical course/practice-oriented course (not experimental or internship courses)
- Digital application course
- Computational thinking course (such as programming language courses)
- This course does not have the above-mentioned innovative teaching characteristics

#### **X**Educational goals of the department:

 $Edrcational$ 

## **Step 7**:**Added "Set SDGs"**

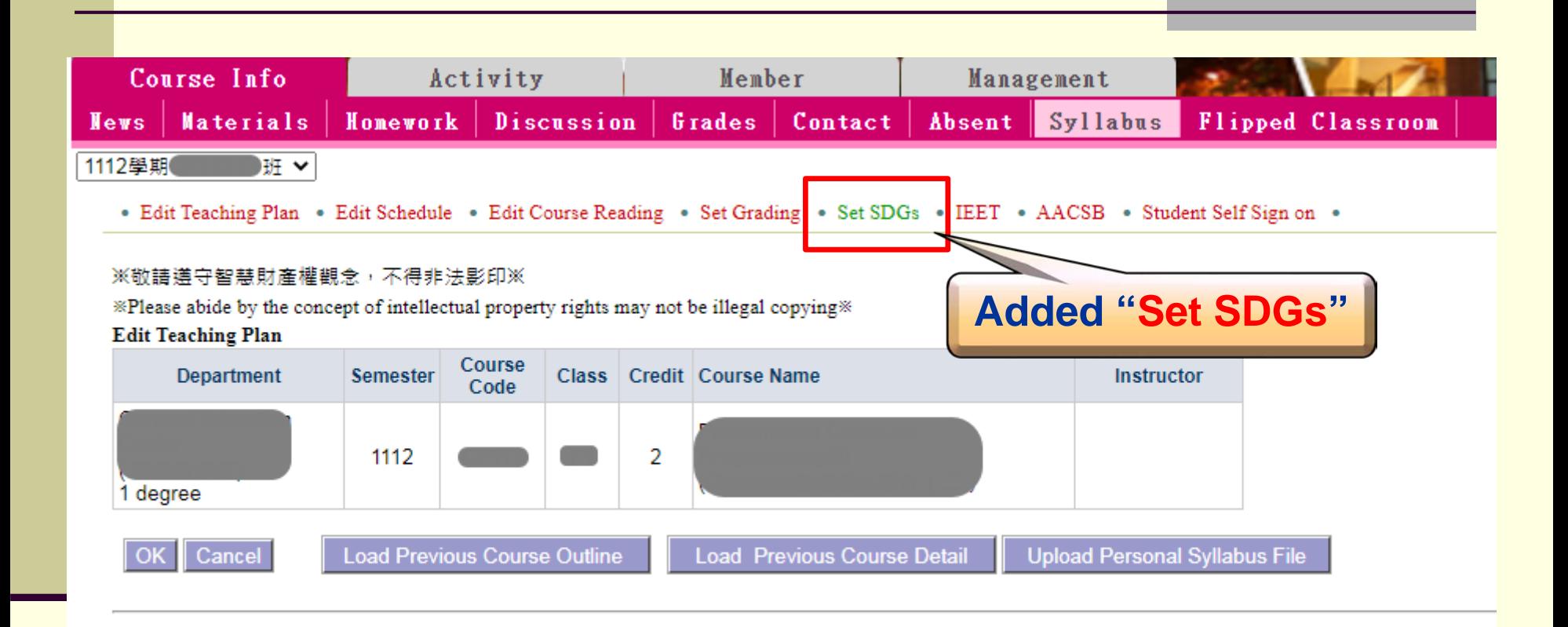

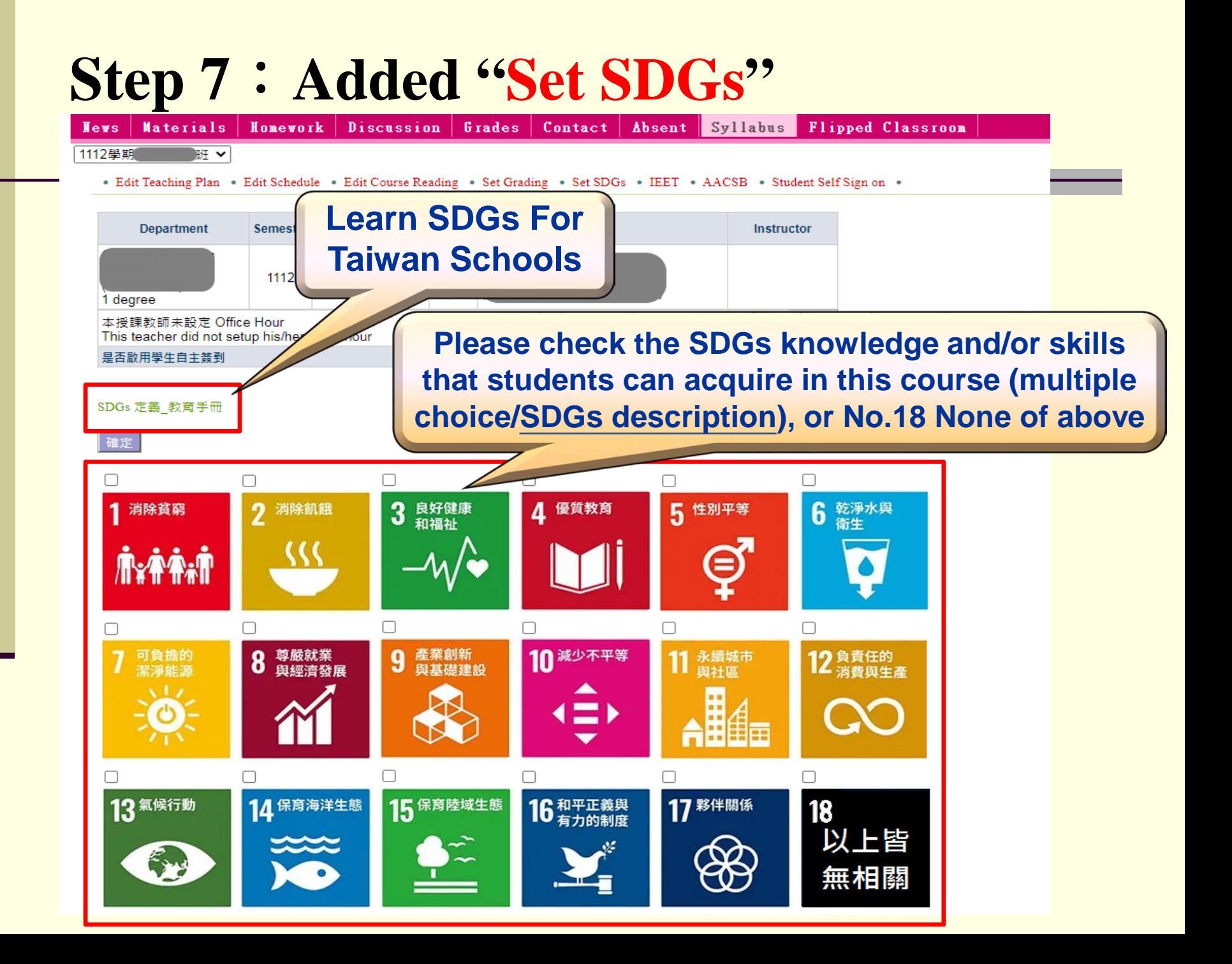

## **Step 8**: **Edit your teaching plan Click on "OK" to save the plan**

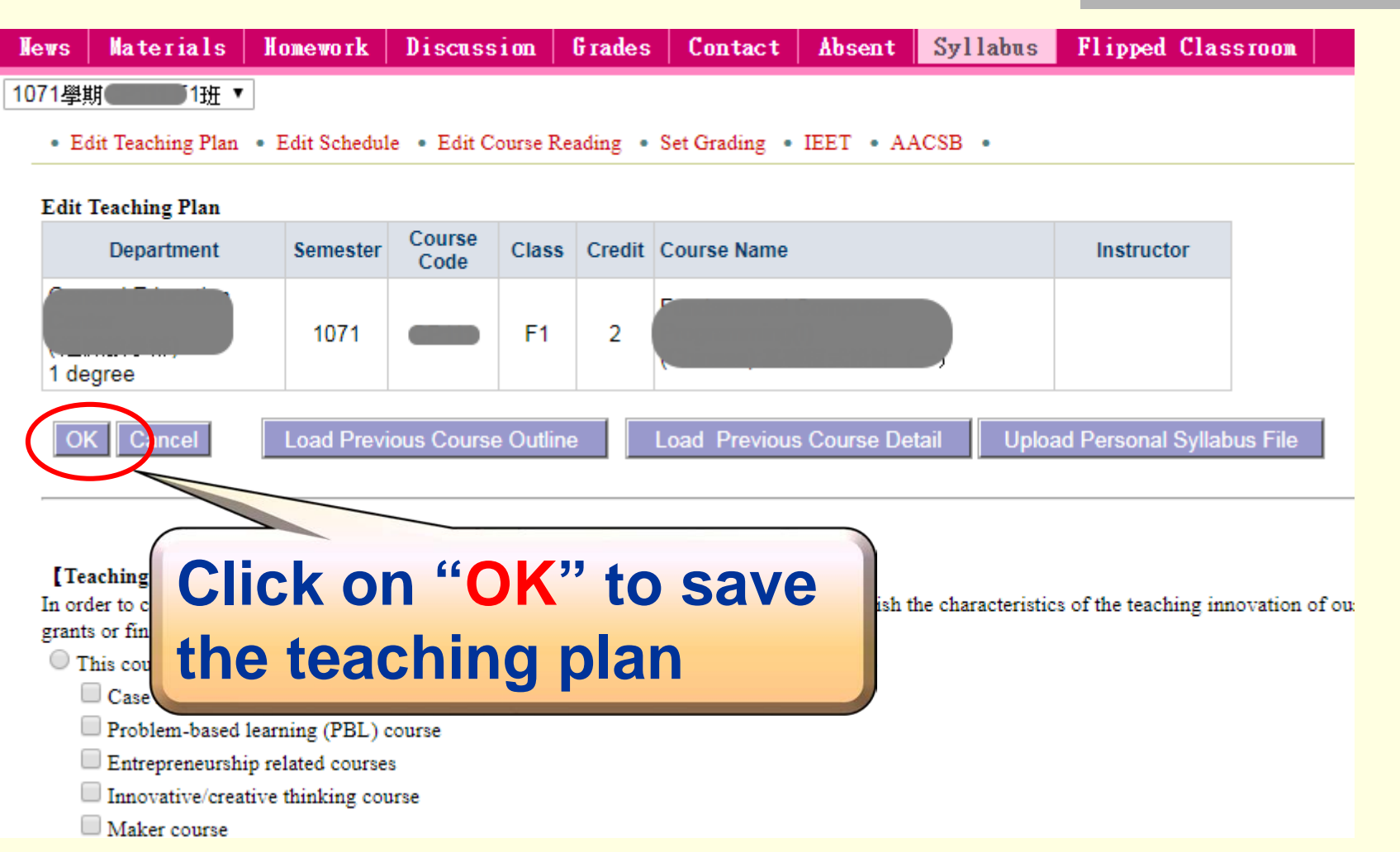

## **Self-assessment of Teaching Plans**

Based on the agreement achieved on the 2008 academic affairs meeting , faculty members must conduct the self-assessment of their teaching plans.

Please follow the following steps to complete the online teaching-plan selfevaluation.

## **Step 1**:**Click on "Teaching Plan Self-evaluation"**

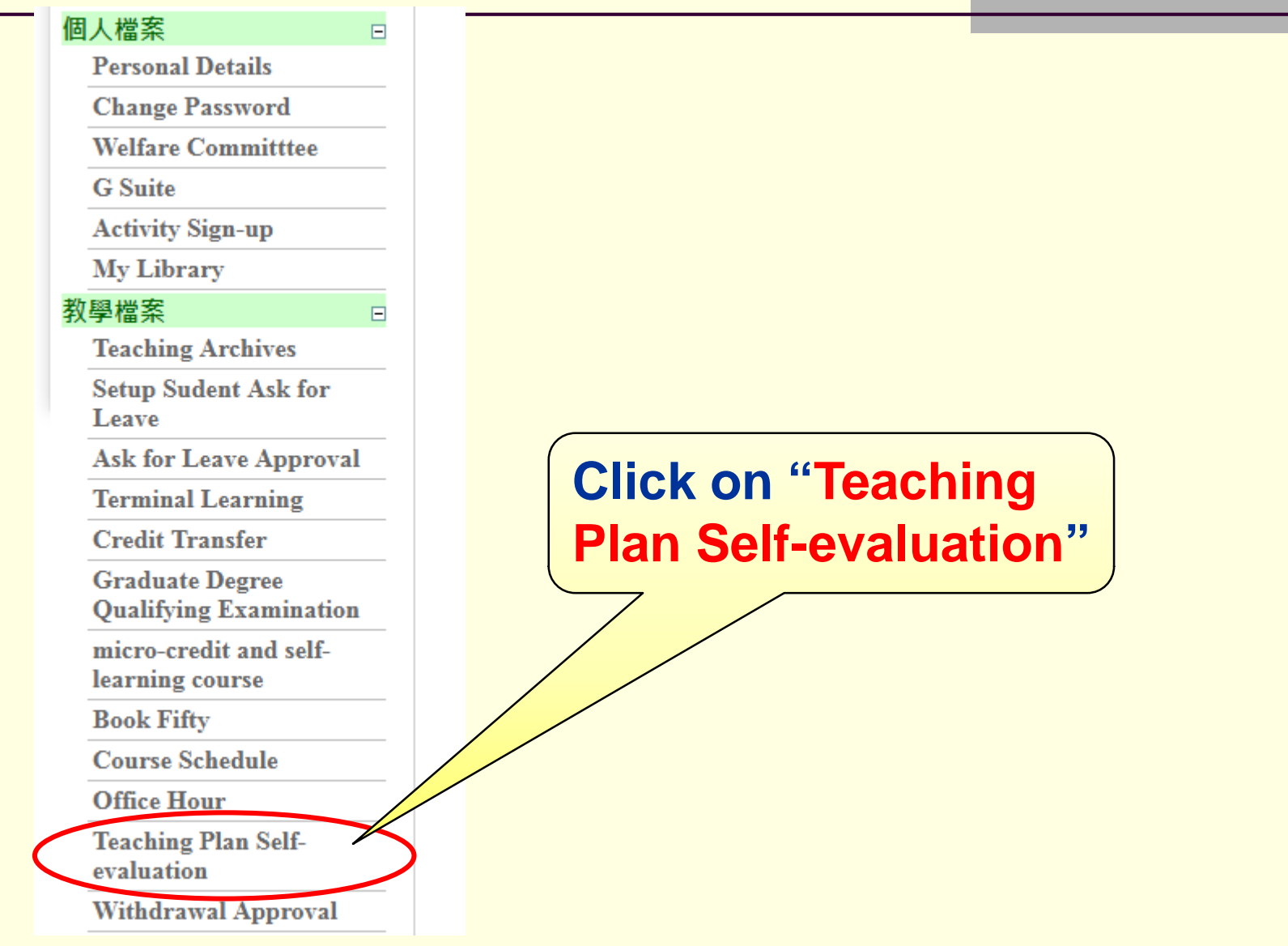

### **Step 2**:**Select "1112" below for the school year** and the semester  $\rightarrow$  Click on the course code

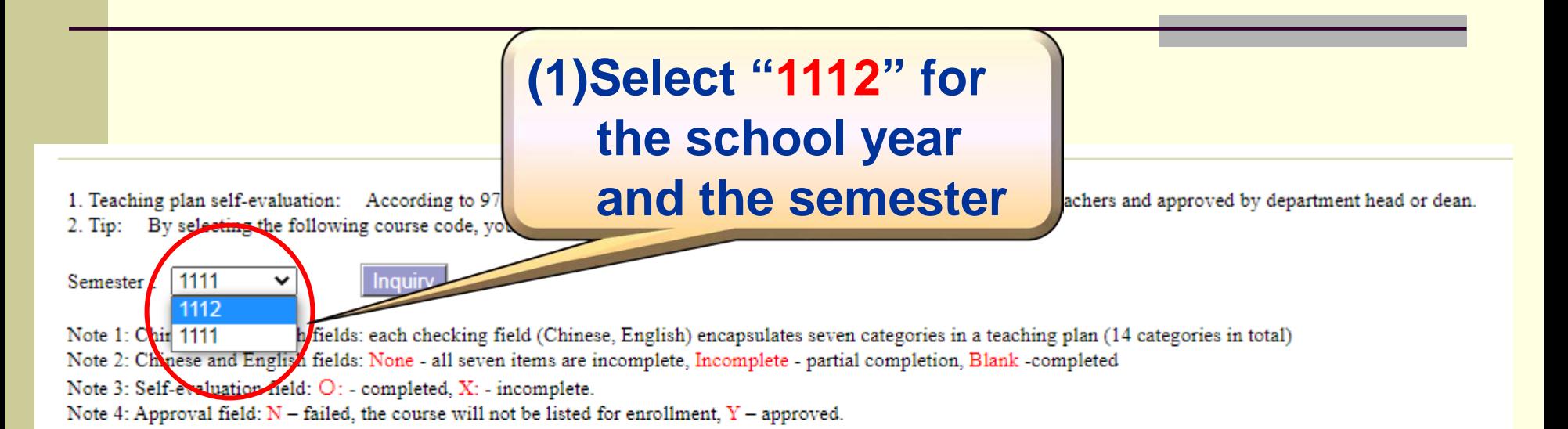

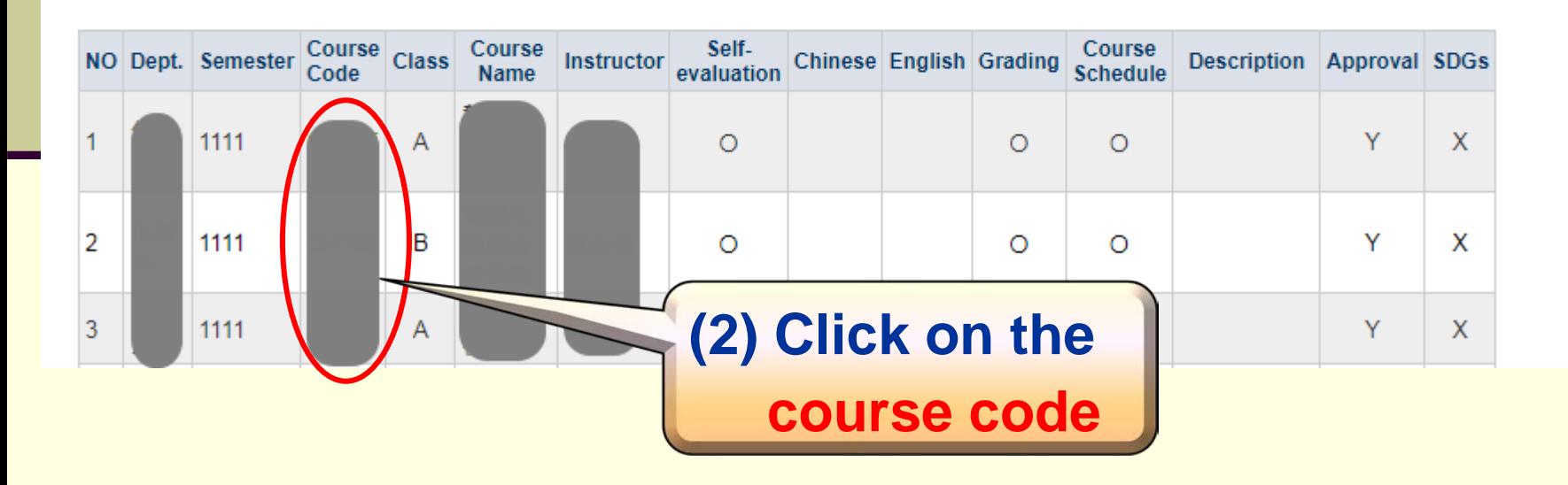

**Step 3: To self-evaluate, O** Click on "O Completed" for each field; or **© Check on "** □ Chinese □ English all completed" for **batching processing** 

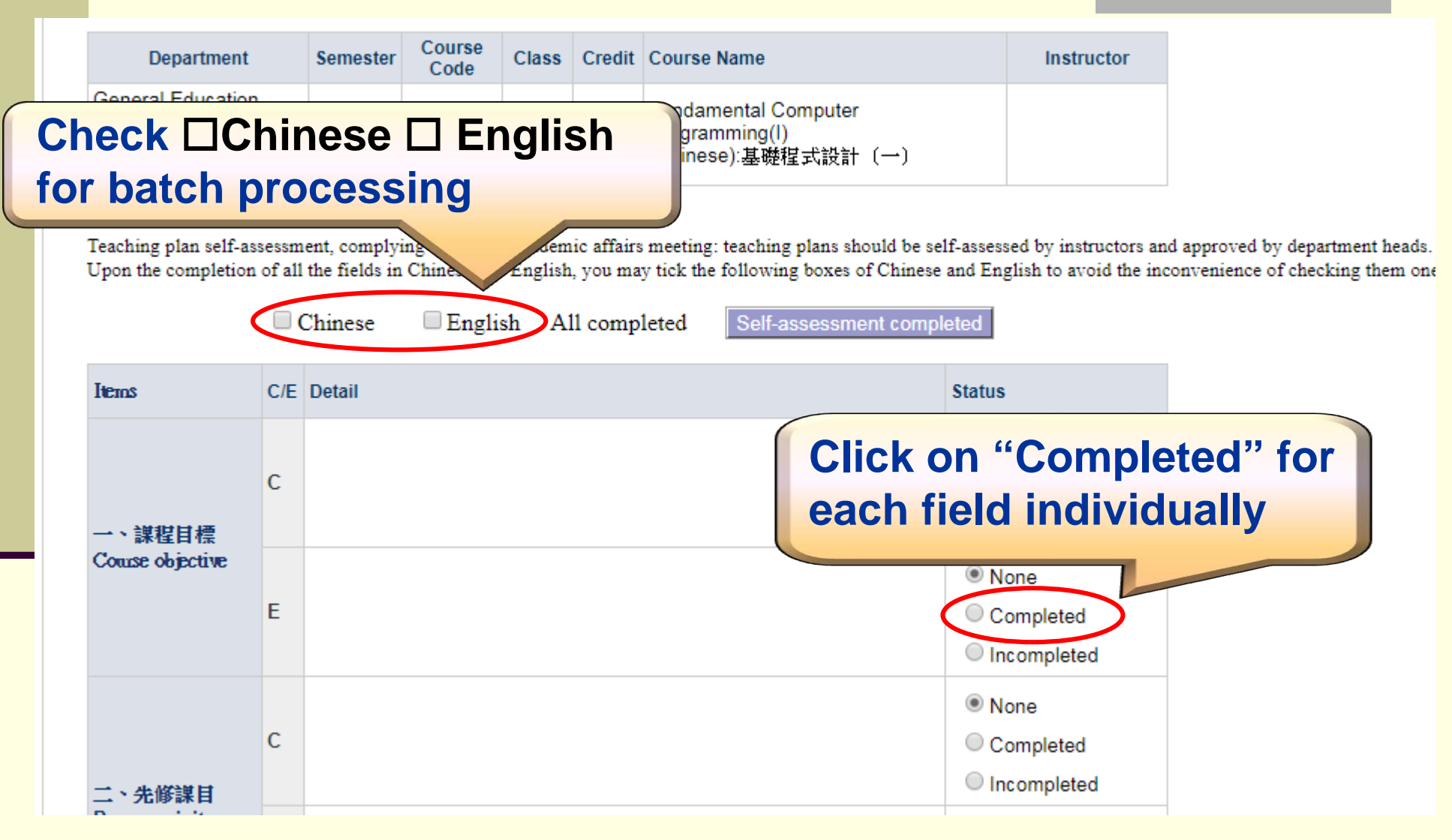

## **Step 4**:**Click on "Self-assessment completed" to exit**

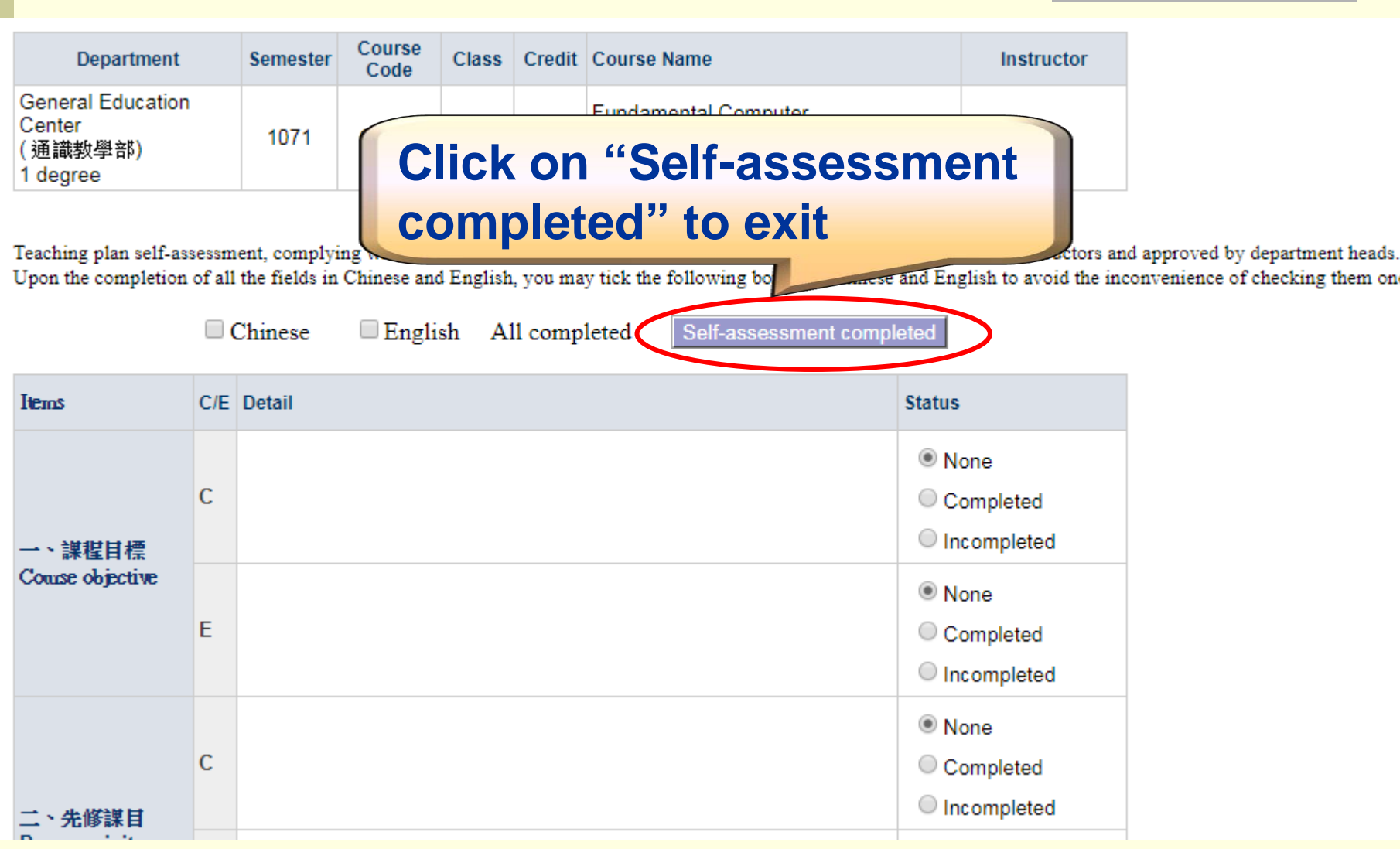

# **The End**

**Thank you for participating in the YZU online teaching plan project.**